# **Unit 3: Intro to Desktop Publishing Using Adobe Indesign**

Content Area: CTE

Course(s): **Printing Tech 1** 

Time Period: JanFeb
Length: 34 days
Status: Published

**Title Section** 

# **Department of Curriculum and Instruction**

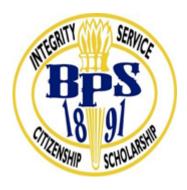

**Belleville Public Schools** 

Curriculum Guide

# PRINTING TECHNOLOGY 1, GRADE 9-12

# INTRO TO DESKTOP PUBLISHING WITH ADOBE INDESIGN

**Belleville Board of Education** 

**102 Passaic Avenue** 

# Belleville, NJ 07109

Prepared by: CATHERINE GINGERELLI, TEACHER

Dr. Richard Tomko, Ph.D., M.J., Superintendent of Schools

Ms. LucyAnn Demikoff, Director of Curriculum and Instruction K-12

Ms. Nicole Shanklin, Director of Elementary Education K-8, ESL Coordinator K-12

Mr. George Droste, Director of Secondary Education

Board Approved: September 23, 2019

# **Unit Overview**

InDesign is a desktop publishing software application produced by Adobe

It can be used to create works such as business cards, notecards, flyers, brochures, magazines, newspapers, and books.

InDesign can also be used to create digital publications.

Using InDesign makes it easy to arrange pictures, columns, and headlines, and to wrap text around images. This is called creating a layout.

InDesign is structured to create layouts in a streamlined way, making the files smaller and easier to handle than similar projects using Photoshop or Illustrator

# **Enduring Understanding**

Layout is the process of arranging text and pictures on a page.

InDesign is designed to streamline layout of text and images for desktop publishing.

Text can flow from one column to the next.

Connecting text boxes together, or threading, allows text to flow from one column or page to another.

Publications make use of different fonts and font sizes for headlines, column headings, and captions.

Font, color, and layout directly affect the impression made by a publication, and should be chosen to appeal to the target audience.

Style Sheets allow you to apply style selections automatically to every page.

# **Essential Questions**

What are the unique characteristics of Adobe InDesign?

What is layout?

What is desktop publishing? Why is it a relatively new form of publishing?

How do you first judge whether a publication will appeal to you?

Do different fonts create a different feeling or mood?

What is the importance of design in todays society?

What is text wrap?

What are the legal and ethical considerations that must be made before publishing something?

## **Exit Skills**

Skills:

Demonstrate InDesign proficiency using the various tools.

Demonstrate Design & Creative skill.

Demonstrate Print Production skill.

Communicate with Clarity the Terminology throughout the InDesign & Bus. Card Project.

# **New Jersey Student Learning Standards (NJSLS-S)**

Upon completion of this section, please remove all remaining descriptions, notes, outlines, examples and/or illustrations that are not needed or used.

Please list only the content-level and cross-curricular New Jersey Student Learning Standards applicable to the unit. Do not list standards that are not used in the unit.

| 9.3.12.AR-PRT.1 | Manage the printing process, including customer service and sales, scheduling, production and quality control. |
|-----------------|----------------------------------------------------------------------------------------------------|
| 9.3.12.AR-PRT.2 | Demonstrate the production of various print, multimedia or digital media products.                             |
| 9.3.12.AR-PRT.3 | Perform finishing and distribution operations related to the printing process.                                 |
| 9.3.12.AR-VIS.1 | Describe the history and evolution of the visual arts and its role in and impact on society.                   |
| 9.3.12.AR-VIS.2 | Analyze how the application of visual arts elements and principles of design communicate and express ideas.    |
| 9.3.12.AR-VIS.3 | Analyze and create two and three-dimensional visual art forms using various media.                             |

# **Interdisciplinary Connections**

| LA.RST.11-12   | Reading Science and Technical Subjects                                                                                                    |  |
|----------------|----------------------------------------------------------------------------------------------------|--|
|                | Key Ideas and Details                                                                                                    |  |
| LA.RST.11-12.1 | Accurately cite strong and thorough evidence from the text to support analysis of science and technical texts, attending to precise details for explanations or descriptions.                      |  |
| LA.RST.11-12.2 | Determine the central ideas, themes, or conclusions of a text; summarize complex concepts, processes, or information presented in a text by paraphrasing them in simpler but still accurate terms. |  |
| LA.RST.11-12.3 | Follow precisely a complex multistep procedure when carrying out experiments, taking measurements, or performing technical tasks; analyze the specific results based on explanations in the text.  |  |
|                | Integration of Knowledge and Ideas                                                                                                    |  |

| LA.RST.11-12.7  | Integrate and evaluate multiple sources of information presented in diverse formats and media (e.g., quantitative data, video, multimedia) in order to address a question or solve a problem.               |
|-----------------|----------------------------------------------------------------------------------------------------|
| LA.RST.11-12.8  | Evaluate the hypotheses, data, analysis, and conclusions in a science or technical text, verifying the data when possible and corroborating or challenging conclusions with other sources of information.   |
| LA.RST.11-12.9  | Synthesize information from a range of sources (e.g., texts, experiments, simulations) into a coherent understanding of a process, phenomenon, or concept, resolving conflicting information when possible. |
|                 | Range of Reading and Level of Text Complexity                                                                                                    |
| LA.RST.11-12.10 | By the end of grade 12, read and comprehend science/technical texts in the grades 11-CCR text complexity band independently and proficiently.                                                               |

# **Learning Objectives**Practice Adobe InDesign.

Create InDesign Exercises & Portfolio Builder.

Demonstrate skills acquired in Finishing-Print, Score, Cut, and Trim.

| Remember  | Understand    | Apply       | Analyze       | Evaluate  | Create      |
|-----------|---------------|-------------|---------------|-----------|-------------|
| Choose    | Classify      | Choose      | Categorize    | Appraise  | Combine     |
| Describe  | Defend        | Dramatize   | Classify      | Judge     | Compose     |
| Define    | Demonstrate   | Explain     | Compare       | Criticize | Construct   |
| Label     | Distinguish   | Generalize  | Differentiate | Defend    | Design      |
| List      | Explain       | Judge       | Distinguish   | Compare   | Develop     |
| Locate    | Express       | Organize    | Identify      | Assess    | Formulate   |
| Match     | Extend        | Paint       | Infer         | Conclude  | Hypothesize |
| Memorize  | Give Examples | Prepare     | Point out     | Contrast  | Invent      |
| Name      | Illustrate    | Produce     | Select        | Critique  | Make        |
| Omit      | Indicate      | Select      | Subdivide     | Determine | Originate   |
| Recite    | Interrelate   | Show        | Survey        | Grade     | Organize    |
| Select    | Interpret     | Sketch      | Arrange       | Justify   | Plan        |
| State     | Infer         | Solve       | Breakdown     | Measure   | Produce     |
| Count     | Match         | Use         | Combine       | Rank      | Role Play   |
| Draw      | Paraphrase    | Add         | Detect        | Rate      | Drive       |
| Outline   | Represent     | Calculate   | Diagram       | Support   | Devise      |
| Point     | Restate       | Change      | Discriminate  | Test      | Generate    |
| Quote     | Rewrite       | Classify    | Illustrate    |           | Integrate   |
| Recall    | Select        | Complete    | Outline       |           | Prescribe   |
| Recognize | Show          | Compute     | Point out     |           | Propose     |
| Repeat    | Summarize     | Discover    | Separate      |           | Reconstruct |
| Reproduce | Tell          | Divide      |               |           | Revise      |
|           | Translate     | Examine     |               |           | Rewrite     |
|           | Associate     | Graph       |               |           | Transform   |
|           | Compute       | Interpolate |               |           |             |
|           | Convert       | Manipulate  |               |           |             |
|           | Discuss       | Modify      |               |           |             |
|           | Estimate      | Operate     |               |           |             |
|           | Extrapolate   | Subtract    |               |           |             |
|           | Generalize    |             |               |           |             |
|           | Predict       |             |               |           |             |

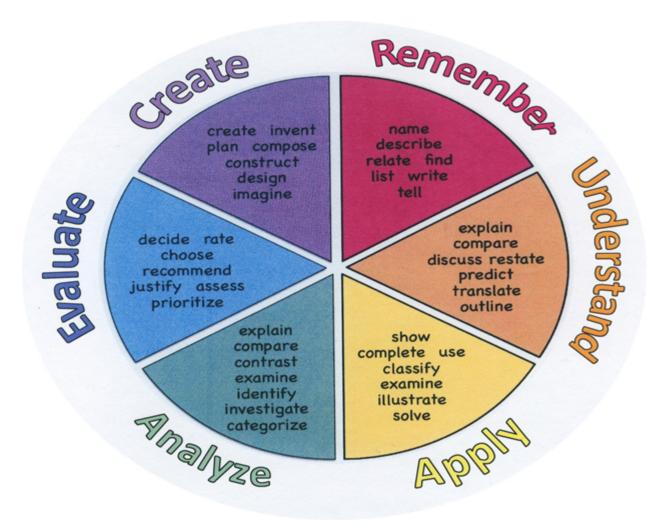

# **Suggested Activities & Best Practices**

Read text, periodicals, and internet resources

Class discussions with participation by all students

Follow Teacher directedon Smartboard

Complete exercises from the Adobe Text Book

Complete related handout assignments

Create a notecard, notepad and Business Card

# **Assessment Evidence - Checking for Understanding (CFU)**

- -Students will be given hands on quizzes as well as written quizzes that will be used to enhance student knowledge of Adobe Indesign.-benchmark assessment
- -Students will compare and contrast designs that are used today compared to prior years.-alternate assessment
- -Unit test-summative assessment
- -Admit/Exit tickets-formative assessment
- Admit Tickets
- Anticipation Guide
- Common Benchmarks
- Compare & Contrast
- Create a Multimedia Poster
- DBQ's
- Define
- Describe
- Evaluate
- · Evaluation rubrics
- Exit Tickets
- Explaining
- Fist- to-Five or Thumb-Ometer
- Illustration
- Journals
- KWL Chart
- Learning Center Activities
- Multimedia Reports
- Newspaper Headline
- Outline
- Question Stems
- Quickwrite
- Quizzes
- Red Light, Green Light
- Self- assessments
- Socratic Seminar
- Study Guide
- Surveys
- · Teacher Observation Checklist
- Think, Pair, Share
- Think, Write, Pair, Share

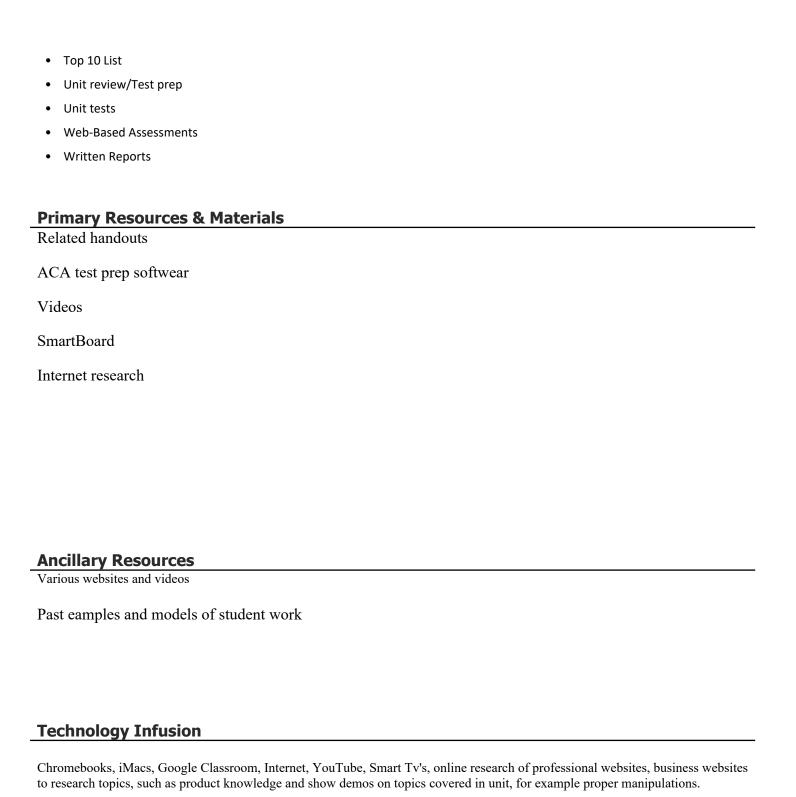

Adobe Creative Suite software

ACA Test Prep Videos

#### Win 8.1 Apps/Tools Pedagogy Wheel **Podcasts** Photostory 3 Kid Story Builder Music Maker Jam Paint A Story Office 365 MS PowerPoint **Activities** Stack 'Em Up Blog Journal NgSquared Numbers Diagraming Physamajig Bing Search Documenting Mind mapping Xylophone 8 Commenting Action Verbs Word processing Recognise Social Networkin Describe Identify Recounting Design Construct Infer Retrieve Wikipedia Match Locate Skydrive List Manipulate Rate Lync Drawing Blogging Demo Use Opinion SkyMap Teach Record Diagraming Commenting Critique Evaluate Animating Voting Skype Share Draw Collaborate Journals Surveys Office 365 Simulate Assess Debate Quizzes Photography Puzzle Touch Survey Justify Create Deduce Movie Making Peer assessment Sequence Differentiate Construct Prioritise Easy QR Music Making Self Assessment Memorylage Examine Story Telling Debating Contrast Compare Scrapbooks Life Moments Collaging Outline Word Cloud Maker Graphing Voting Mindmapping Reading comprehension Peer Assessment Judging Spreadsheets Surveying Summarising Listening Mapping Comparing Where's Waldo? 830Nor365 MS Excel Office 365 Ted Talks Flipboard Nova Mindmapping Record Voice Pen

# **Alignment to 21st Century Skills & Technology**

| CRP.K-12.CRP1   | Act as a responsible and contributing citizen and employee.                                                                                                    |
|-----------------|----------------------------------------------------------------------------------------------------|
| CRP.K-12.CRP2   | Apply appropriate academic and technical skills.                                                                                                    |
| CRP.K-12.CRP3   | Attend to personal health and financial well-being.                                                                                                    |
| CRP.K-12.CRP4   | Communicate clearly and effectively and with reason.                                                                                                    |
| CRP.K-12.CRP5   | Consider the environmental, social and economic impacts of decisions.                                                                                                    |
| CRP.K-12.CRP6   | Demonstrate creativity and innovation.                                                                                                    |
| CRP.K-12.CRP7   | Employ valid and reliable research strategies.                                                                                                    |
| CRP.K-12.CRP8.1 | Career-ready individuals readily recognize problems in the workplace, understand the nature of the problem, and devise effective plans to solve the problem. They are aware of problems when they occur and take action quickly to address the problem; they thoughtfully investigate the root cause of the problem prior to introducing solutions. They carefully consider the options to solve the problem. Once a solution is agreed upon, they follow through to ensure the problem is solved, whether through their own actions or the actions of others. |
| CAEP.9.2.12.C.2 | Modify Personalized Student Learning Plans to support declared career goals.                                                                                                    |

# 21st Century Skills/Interdisciplinary Themes

Upon completion of this section, please remove all remaining descriptions, notes, outlines, examples and/or illustrations that are not needed or used.

Please list only the 21st Century/Interdisciplinary Themes that will be incorporated into this unit.

- · Communication and Collaboration
- Creativity and Innovation
- Critical thinking and Problem Solving
- ICT (Information, Communications and Technology) Literacy
- Information Literacy
- Life and Career Skills
- Media Literacy

# **21st Century Skills**

- Civic Literacy
- Environmental Literacy
- Financial, Economic, Business and Entrepreneurial Literacy

- Global Awareness
- Health Literacy

CRP.K-12.CRP2.1 Career-ready individuals readily access and use the knowledge and skills acquired through

experience and education to be more productive. They make connections between abstract concepts with real-world applications, and they make correct insights about when

it is appropriate to apply the use of an academic skill in a workplace situation.

CRP.K-12.CRP4.1 Career-ready individuals communicate thoughts, ideas, and action plans with clarity,

whether using written, verbal, and/or visual methods. They communicate in the workplace with clarity and purpose to make maximum use of their own and others' time. They are excellent writers; they master conventions, word choice, and organization, and use effective tone and presentation skills to articulate ideas. They are skilled at interacting with others; they are active listeners and speak clearly and with purpose. Career-ready individuals think about the audience for their communication and prepare accordingly to

ensure the desired outcome.

CRP.K-12.CRP7.1 Career-ready individuals are discerning in accepting and using new information to make

decisions, change practices or inform strategies. They use reliable research process to search for new information. They evaluate the validity of sources when considering the use and adoption of external information or practices in their workplace situation.

### Differentiation

-Students will work in small groups for peer to peer help

-Students will be given extra time if needed

Students will be given study guides

### Differentiations:

- Small group instruction
- Small group assignments
- Extra time to complete assignments
- Pairing oral instruction with visuals
- Repeat directions
- Use manipulatives
- Center-based instruction
- Token economy
- Study guides
- Teacher reads assessments allowed
- Scheduled breaks
- Rephrase written directions
- Multisensory approaches
- Additional time
- Preview vocabulary
- Preview content & concepts
- Story guides
- Behavior management plan
- Highlight text
- Student(s) work with assigned partner

- Visual presentation
- Assistive technology
- Auditory presentations
- Large print edition
- Dictation to scribe
- Small group setting

# **Hi-Prep Differentiations:**

- Alternative formative and summative assessments
- Choice boards
- Games and tournaments
- Group investigations
- Guided Reading
- Independent research and projects
- Interest groups
- Learning contracts
- Leveled rubrics
- Literature circles
- Multiple intelligence options
- Multiple texts
- Personal agendas
- Project-based learning
- Problem-based learning
- Stations/centers
- Think-Tac-Toes
- Tiered activities/assignments
- Tiered products
- Varying organizers for instructions

## **Lo-Prep Differentiations**

- Choice of books or activities
- Cubing activities
- Exploration by interest
- Flexible grouping
- Goal setting with students
- Jigsaw
- Mini workshops to re-teach or extend skills
- Open-ended activities
- Think-Pair-Share
- Reading buddies
- Varied journal prompts
- Varied supplemental materials

# **Special Education Learning (IEP's & 504's)**

A few examples for Special Education Learning are...

To teach practical Adobe Indewsign software lessons in small groups and model the assignment more than once

Student will repeat the procedure with peer help.

- · printed copy of board work/notes provided
- · additional time for skill mastery
- assistive technology
- behavior management plan
- Center-Based Instruction
- · check work frequently for understanding
- · computer or electronic device utilizes
- extended time on tests/ quizzes
- · have student repeat directions to check for understanding
- · highlighted text visual presentation
- modified assignment format
- modified test content
- modified test format
- modified test length
- · multi-sensory presentation
- · multiple test sessions
- preferential seating
- preview of content, concepts, and vocabulary
- Provide modifications as dictated in the student's IEP/504 plan
- reduced/shortened reading assignments
- Reduced/shortened written assignments
- secure attention before giving instruction/directions
- shortened assignments
- student working with an assigned partner
- teacher initiated weekly assignment sheet
- Use open book, study guides, test prototypes

# **English Language Learning (ELL)**

A few examples for English Language Learners are ...

Students will use Google translate to help understand Adobe Indesign software.

To show pictures of the assignment and the expectations, completed by the teacher of the assignment. Peers

- teaching key aspects of a topic. Eliminate nonessential information
- using videos, illustrations, pictures, and drawings to explain or clarif
- allowing products (projects, timelines, demonstrations, models, drawings, dioramas, poster boards, charts, graphs, slide shows, videos, etc.) to demonstrate student's learning;
- allowing students to correct errors (looking for understanding)
- allowing the use of note cards or open-book during testing
- decreasing the amount of workpresented or required
- having peers take notes or providing a copy of the teacher's notes
- · modifying tests to reflect selected objectives
- · providing study guides
- · reducing or omitting lengthy outside reading assignments
- · reducing the number of answer choices on a multiple choice test
- · tutoring by peers
- using computer word processing spell check and grammar check features
- using true/false, matching, or fill in the blank tests in lieu of essay tests

# **At Risk**

A few examples for Intervention Strategies ...

Peers will help tutor students on using Adobe software.

Peers will provide peers with key notes and outlines for pract6ical tests and quizzes on Adobe In design. .

- allowing students to correct errors (looking for understanding)
- teaching key aspects of a topic. Eliminate nonessential information
- allowing products (projects, timelines, demonstrations, models, drawings, dioramas, poster boards, charts, graphs, slide shows, videos, etc.) to demonstrate student's learning
- allowing students to select from given choices
- allowing the use of note cards or open-book during testing
- collaborating (general education teacher and specialist) to modify vocabulary, omit or modify items to reflect objectives for the student, eliminate sections of the test, and determine how the grade will be determined prior to giving the test.
- · decreasing the amount of workpresented or required
- having peers take notes or providing a copy of the teacher's notes
- marking students' correct and acceptable work, not the mistakes
- modifying tests to reflect selected objectives

- providing study guides
- reducing or omitting lengthy outside reading assignments
- reducing the number of answer choices on a multiple choice test
- tutoring by peers
- using authentic assessments with real-life problem-solving
- using true/false, matching, or fill in the blank tests in lieu of essay tests
- · using videos, illustrations, pictures, and drawings to explain or clarify

# **Talented and Gifted Learning (T&G)**

- -Students will create a more advanced design using Indesign
- -Students will have to complete the designs at a faster pace.
- Above grade level placement option for qualified students
- Advanced problem-solving
- Allow students to work at a faster pace
- Cluster grouping
- Complete activities aligned with above grade level text using Benchmark results
- Create a blog or social media page about their unit
- Create a plan to solve an issue presented in the class or in a text
- Debate issues with research to support arguments
- Flexible skill grouping within a class or across grade level for rigor
- Higher order, critical & creative thinking skills, and discovery
- Multi-disciplinary unit and/or project
- Teacher-selected instructional strategies that are focused to provide challenge, engagement, and

| growth opportunities                                                                     |  |  |  |
|------------------------------------------------------------------------------------------|--|--|--|
| Utilize exploratory connections to higher-grade concepts                                 |  |  |  |
| Utilize project-based learning for greater depth of knowledge                            |  |  |  |
|                                                                                          |  |  |  |
| Sample Lesson                                                                            |  |  |  |
| Using the template below, please develop a <b>Sample Lesson</b> for the first unit only. |  |  |  |
|                                                                                          |  |  |  |
|                                                                                          |  |  |  |
|                                                                                          |  |  |  |
| Unit Name:                                                                               |  |  |  |
|                                                                                          |  |  |  |
|                                                                                          |  |  |  |
| NJSLS:                                                                                   |  |  |  |

| Interdisciplinary Connection:   |
|---------------------------------|
| Statement of Objective:         |
| Anticipatory Set/Do Now:        |
| Learning Activity:              |
| Student Assessment/CFU's:       |
| Materials:                      |
| 21st Century Themes and Skills: |
| Differentiation/Modifications:  |
| Integration of Technology:      |